## Learn How To Use Vlookup In Excel 2007 With Example >>>CLICK HERE<<<

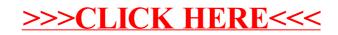